## Prolog CheatSheet

Laborator 11

false .

true ; false .

 $X = 2;$  $X = 3$ . length ( elem

 $X = 3$ .

 $X = [3, 1]$ 

 $X = [1,$ 

 $A$ flare

Result

- 
- o stare finală

bfs ([(StartNode, nil)], [], Discovered).

```
lea către soluție respectă un anumit template (avem de
                      it, predeterminat, de variabile), este eficient să definim
                       program.
                      oblema celor opt regine putem scrie astfel:
                       3/_{-}, 4/_{-}, 5/_{-}, 6/_{-}, 7/_{-}, 8/_{-}]).
                      s] ) : -
                      ners),
                      [1, 2, 3, 4, 5, 6, 7, 8],
                      Jthers). % predicat care verifică faptul că
                       nu se atacă între ele
                       \tt{emplate(S)}, correct (S).
Backtracking când se cunoaște lungimea căii către soluție
                      este posibil să definim un template care descrie forma
                       defini o căutare mai generală, după modelul următor:
                      ate (State).
                      ate], Solution).
                       calea are un număr nedeterminat de stări
```
Soluție) definește mecanismul general de căutare astfel: de la o stare inițială dată (predicatul initial state/1) entă se generează stările următoare posibile (predicatul

area în care s-a trecut este nevizitată anterior (evitând

```
a din noua stare, până se întâlnește o stare finală
state/1)
```

```
\epsilone|Other], Solution): -
final_state ( CurrentState ) , !,
reverse ([ CurrentState | Other ], Solution ).
```

```
se | Other ], Solution ): -
( CurrentState, NextState ),
lextState, Other),
ktState, CurrentState | Other ], Solution ) .
```
izitate,+StăriVizitate,-Soluție) va defini mecanismul itime, astfel:

le la o stare inițială dată care n-are predecesor în spațiul de cu părintele nil)

e stările următoare posibile

 $\bullet\,$ se adaugă toate aceste stări la coada de stări încă nevizitate

 $\bullet\,$ căutarea continuă din starea aflată la începutul cozii, până se întâlnește

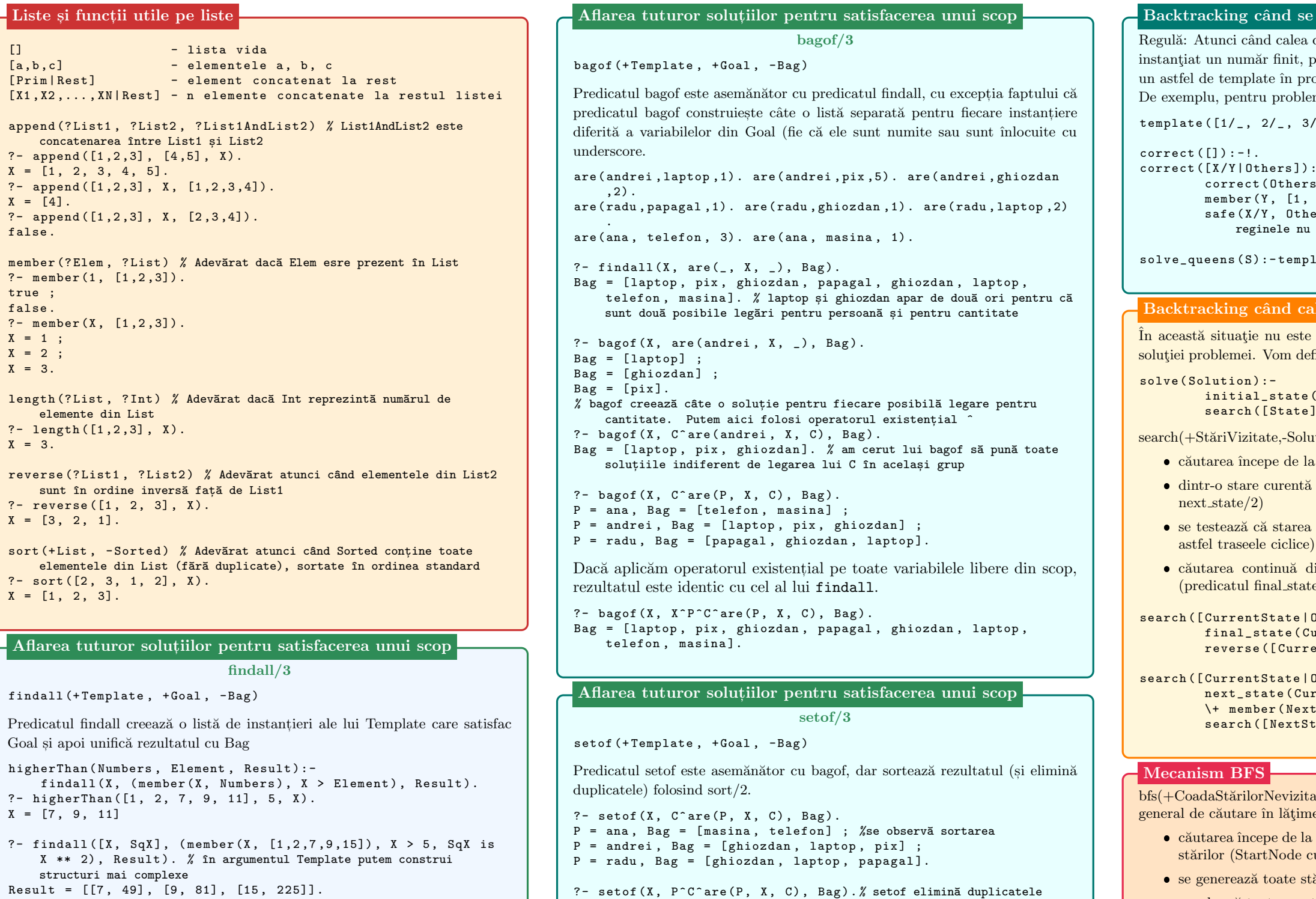

Bag = [ghiozdan, laptop, masina, papagal, pix, telefon].

 $? -$  appe

## Mecanism A\*

astar(+End, +Frontier, +Discovered, +Grid, -Result) va defini mecanismul general de căutare A\*, astfel:

- căutarea începe de la o stare inițială dată care n-are predecesor în spațiul stărilor (StartNode cu părintele nil) și distanța estimată de la acesta până la nodul de final printr-o euristică (exemplu: distanța Manhattan)
- e se generează toate stările următoare posibile și se calculează costul acestora adăugând costul acțiunii din părinte până în starea aleasă cu costul real calculat pentru a ajunge în părinte (costul părintelui în Discovered)
- $\bullet\,$ dacă starea aleasă nu este în Discovered sau dacă noul cost calculat al acesteia este mai mic decât cel din Discovered, se adaugă în acesta, apoi va fi introdusă în coada de priorități (Frontier) cu prioritatea fiind costul cu care a fost adaugată în Discovered + valoarea dată de euristică din starea curentă până în cea finală
- $\bullet~$ căutarea continuă din starea aflată la începutul cozii, până se întâlnește o stare finală $\,$

astar\_search ( Start, End, Grid, Path) :manhattan (Start, End, H), astar (End, [H:Start], [Start: ("None", 0)], Grid, Discovered ) , get\_path ( Start, End, Discovered, [End], Path).